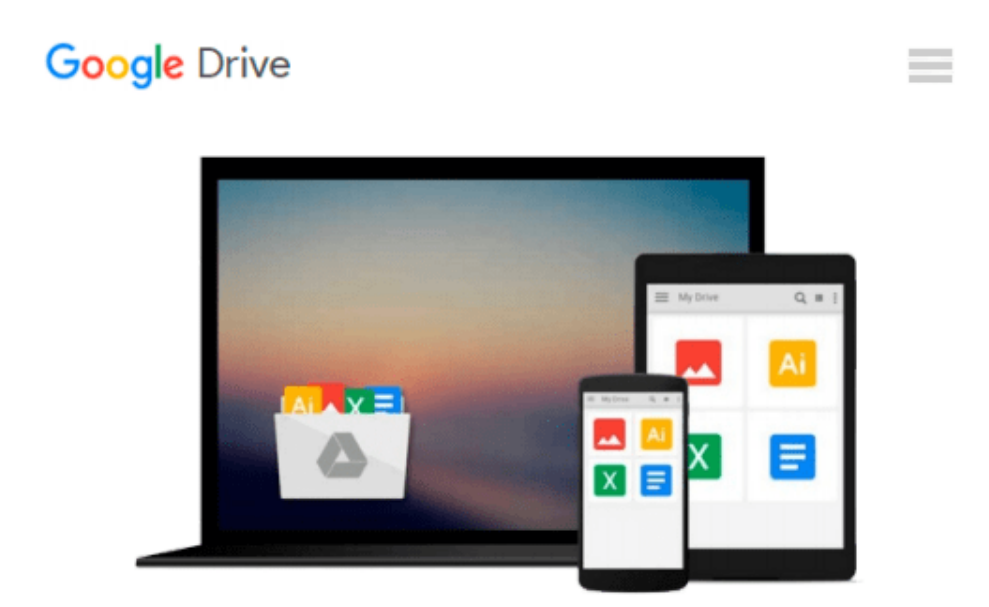

# **Take Control of Upgrading to Mavericks**

*Joe Kissell*

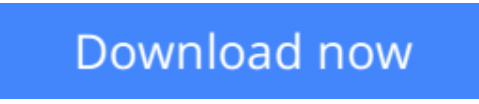

[Click here](http://sapek.club/go/read.php?id=B00GBMA57E) if your download doesn"t start automatically

## **Take Control of Upgrading to Mavericks**

Joe Kissell

#### **Take Control of Upgrading to Mavericks** Joe Kissell

Install Mavericks easily, and fly through important post-installation steps!Gain confidence and stay in control as Mac guru Joe Kissell explains how to ensure that your hardware and software are ready for OS X 10.9 Mavericks, prevent problems with a bootable duplicate of your main disk, and decide on your best installation method, whether you're upgrading from 10.4 Tiger, 10.5 Leopard, 10.6 Snow Leopard, 10.7 Lion, or 10.8 Mountain Lion. You'll find smart suggestions for managing the installer, with tips for installing on multiple Macs and dealing with bandwidth limitations. Joe walks you through installing Mavericks and then gives important advice for handling your Mac when it first starts up in Mavericks, including working through a pile of post-installation alerts, signing in with the right Apple ID(s), turning on iCloud Keychain, enabling enhanced (and local) dictation, managing user accounts, and quite a bit more. Additional important topics include troubleshooting installation problems, upgrading from an older Mac or PC to a new Mac running Mavericks, and a brief look at installing OS X Server.You'll experience an easy upgrade and quickly deal with post-installation quirks with these topics:Start fast: A short Quick Start overview links to detailed content behind each topic, letting you read lightly or more deeply, depending on your specific needs.Catch the wave: Find out what you can look forward to in Mavericks, and why this upgrade is important for Apple.Older cat upgrades: For people who are upgrading from 10.4 Tiger, 10.5 Leopard, or 10.6 Snow Leopard, Joe offers advice about the most effective way to carry out an upgrade.Compatibility check: Make sure your hardware and software are ready for Mavericks, and consider if this might be a good time for new hardware, even if it's not essential for your upgrade. (Tip: if your Mac can run Mountain Lion, it can also run Mavericks.)Prep steps: Avoid upgrade calamities by ensuring you can go back to the previous state of your Mac - and that you can boot from your backup. This crucial step can save a lot of trouble, and Joe recommends software that can make a bootable duplicate without a huge hassle. Also, your operating system is getting a fresh start, but what about the rest of your stuff? Whether you need the disk space or just want to delete some digital detritus, you'll find helpful tips. You'll also run Apple Hardware Test (or Apple Diagnostics) and Disk Utility, to be sure your disk is good to go. Finally, for those who need it, Joe discusses special cases relating to disk encryption (including FileVault) and partitioning.Picking a plan: Decide on your installation method. Most people can go with an easy in-place upgrade, but some will want the more complex clean install. 10.5 Leopard users will find special help, and those still on 10.4 Tiger get a special sidebar.Installing: Find out the smartest way to download and store the installer, with special tips for people who want to install on more than one Mac or who have bandwidth limitations. And, although running the installer will be easy for many people, you'll get full steps for what to click and when.Post-installation tuneup: Make sure your new system is running smoothly with a few important housekeeping tasks, including managing Spotlight, Software Update, Java Runtime, enhanced dictation, user accounts, Apple IDs, iCloud Keychain, FileVault, Time Machine, iTunes changes, and more. Plus learn how to unhide the user Library folder.Troubleshooting: Yikes! It is possible that something will go wrong during installation, or once you've booted up under Mavericks that you'll discover an important incompatibility with an existing piece of software. Find time-tested troubleshooting advice to get your system working again. Plus learn what the Recovery HD volume can do for you.Migrating to a new Mac: If your "upgrade" includes moving from an older computer (Mac or Windows PC) to a new Mac that's running Mavericks, learn...

**L** [Download](http://sapek.club/go/read.php?id=B00GBMA57E) [Take Control of Upgrading to Mavericks ...pdf](http://sapek.club/go/read.php?id=B00GBMA57E)

**[Read Online](http://sapek.club/go/read.php?id=B00GBMA57E)** [Take Control of Upgrading to Mavericks ...pdf](http://sapek.club/go/read.php?id=B00GBMA57E)

#### **From reader reviews:**

#### **Jennifer Darby:**

Book is actually written, printed, or outlined for everything. You can know everything you want by a e-book. Book has a different type. As you may know that book is important issue to bring us around the world. Beside that you can your reading proficiency was fluently. A guide Take Control of Upgrading to Mavericks will make you to be smarter. You can feel more confidence if you can know about every thing. But some of you think that will open or reading any book make you bored. It is far from make you fun. Why they might be thought like that? Have you searching for best book or appropriate book with you?

#### **Arnold Browning:**

This Take Control of Upgrading to Mavericks is great e-book for you because the content that is certainly full of information for you who always deal with world and also have to make decision every minute. This book reveal it facts accurately using great arrange word or we can say no rambling sentences within it. So if you are read the item hurriedly you can have whole details in it. Doesn't mean it only offers you straight forward sentences but challenging core information with wonderful delivering sentences. Having Take Control of Upgrading to Mavericks in your hand like obtaining the world in your arm, data in it is not ridiculous one. We can say that no reserve that offer you world throughout ten or fifteen moment right but this publication already do that. So , this is good reading book. Hey there Mr. and Mrs. busy do you still doubt this?

#### **Judy Finley:**

Many people spending their period by playing outside together with friends, fun activity having family or just watching TV all day every day. You can have new activity to pay your whole day by looking at a book. Ugh, think reading a book really can hard because you have to accept the book everywhere? It fine you can have the e-book, bringing everywhere you want in your Mobile phone. Like Take Control of Upgrading to Mavericks which is finding the e-book version. So , why not try out this book? Let's observe.

#### **Chantal Dow:**

You can obtain this Take Control of Upgrading to Mavericks by browse the bookstore or Mall. Just simply viewing or reviewing it could possibly to be your solve challenge if you get difficulties for ones knowledge. Kinds of this guide are various. Not only simply by written or printed but can you enjoy this book by simply e-book. In the modern era such as now, you just looking by your mobile phone and searching what your problem. Right now, choose your personal ways to get more information about your reserve. It is most important to arrange you to ultimately make your knowledge are still up-date. Let's try to choose right ways for you.

**Download and Read Online Take Control of Upgrading to Mavericks Joe Kissell #OMD21K8Z0F9**

# **Read Take Control of Upgrading to Mavericks by Joe Kissell for online ebook**

Take Control of Upgrading to Mavericks by Joe Kissell Free PDF d0wnl0ad, audio books, books to read, good books to read, cheap books, good books, online books, books online, book reviews epub, read books online, books to read online, online library, greatbooks to read, PDF best books to read, top books to read Take Control of Upgrading to Mavericks by Joe Kissell books to read online.

### **Online Take Control of Upgrading to Mavericks by Joe Kissell ebook PDF download**

### **Take Control of Upgrading to Mavericks by Joe Kissell Doc**

**Take Control of Upgrading to Mavericks by Joe Kissell Mobipocket**

**Take Control of Upgrading to Mavericks by Joe Kissell EPub**